# **Systemprogrammierung**

#### **Foliensatz D**

– Fortgeschrittene I/O

#### Prof. Dr. Hans-Georg Eßer

Wintersemester 2023/24

 $v1.0 - 08.11.2023$ 

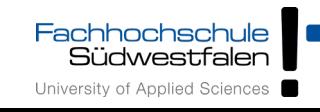

## Fortgeschrittene I/O

- File Descriptors für Standard-I/O
- Standard-Eingabe und -ausgabe umleiten, dup(), dup2()
- **Pipes**
- Offene Dateien und exec ()
- I/O Multiplexing mit select ()
- Memory Mapped Files: mmap ()

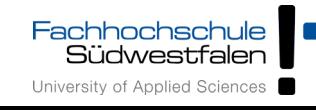

- Jeder (normale) Prozess besitzt beim Start drei Datei-Deskriptoren für
	- Standardeingabe (STDIN, 0)
	- Standardausgabe (STDOUT, 1)
	- Standardfehlerausgabe (STDERR, 2)
- Zugriff darauf mit read / write wie bei anderen Dateien möglich, z. B.
	- read (STDIN\_FILENO, &buf, len): lesen aus Terminal
	- write (STDOUT\_FILENO, &buf, len): schreiben auf **Terminal**

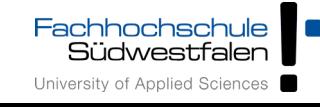

# dup2()

- dup2() leitet einen File Descriptor auf einen anderen um
- häufige Anwendung: stdin/stdout "umbiegen"
- $dup2(fd1, fd2);$ 
	- schließt die mit fd2 verbundene Datei
	- Ein-/ Ausgabe-Anforderungen, die an fd2 geschickt werden, landen in fd1

```
#include <stdio.h>
#include <fcntl.h>
int main() {
   int fd = creat("/tmp/out.txt", 
                   S_IRUSR | S_IWUSR);
   // stdout -> /tmp/out.txt umleiten
   dup2(fd, 1); 
   printf("Hallo, Test\n");
   return 0;
};
```
#### • stderr auf stdout umleiten:  $dup2(1,2)$ ;

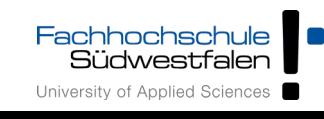

dup()

- dup () kopiert einen File Descriptor und verwendet für die Kopie den kleinsten freien fd:
- $\cdot$  int fd2 = dup (fd1);
	- Ein-/ Ausgabe-Anforderungen, die an fd2 geschickt werden, landen in fd1

```
#include <stdio.h>
#include <fcntl.h>
int main () {
   int fd;
  fd = \text{creat} ("/tmp/out.txt",
              S_IRUSR | S_IWUSR);
   // stdout schliessen
   close (1); 
   // stdout -> /tmp/out.txt
   dup (fd); close (fd); 
   printf ("Hallo, Test\n");
   return 0;
};
```
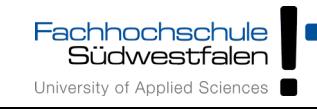

#### Pipes

- aus der Shell bekannt:
	- Verknüpfung von Std.-Ausgabe eines Prozesses mit Std.-Eingabe eines weiteren
	- $\cdot$  prog1 | prog2
- In C-Programmen: pipe () und Umleiten der File Descriptors für stdin bzw. stdout
- erzeugt zwei File Descriptors für (gemeinsame) Pipe: mit dem ersten "Ende" lesen, mit dem zweiten schreiben

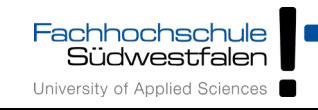

#### Pipes

- Implementierung der Shell-Funktion prog1 | prog2:
	- $pipe(fds)$ , fork()
	- $\cdot$  im 1. Kind:
		- $-$  dup2 (fds[1], 1) (stdout)
		- fds[0], fds[1] schließen, exec()
	- fork $()$
	- $\cdot$  im 2. Kind:
		- dup2 (fds[0], 0) (stdin)
		- fds[0], fds[1] schließen, exec()
	- $fds[0]$ ,  $fds[1]$  schließen,  $2x$  wait()

#### Pipes in C: 2 Prozesse

```
#include <unistd.h>
#include <sys/types.h>
#include <sys/wait.h>
#include <stdio.h>
// implements: ls -al | grep a.out
int main () {
   int pipe_fds[2];
  int pipe read fd, pipe write fd:
   pipe (pipe_fds);
  pipe read fd = pipe fds[0];pipe write fd = pipe fds[1]; // child 1
   if (fork() == 0) {
     // pipe stuff: stdout -> fds[1]
     close (pipe_read_fd);
     dup2 (pipe_write_fd, 1);
     close (pipe_write_fd);
     // run first program
     execlp ("ls", "ls", "-al", NULL);
 }
```

```
 // child 2
 if (fork() == 0) {
   // pipe stuff: stdin -> fds[0]
   close (pipe_write_fd);
  dup2 (pipe read fd, 0):
   close (pipe_read_fd);
  // run second program
   execlp ("grep", "grep", "a.out", NULL);
 }
```

```
 // parent
   close (pipe_read_fd);
   close (pipe_write_fd);
  wait (NULL);
  wait (NULL);
};
```
#### Pipes in C: 3 Prozesse

```
// ls -al | grep a.out | tr rwx RWX
#define CLOSE_ALL_PIPES \
  close (pipe1 read fd); \setminusclose (pipe1 write fd); \setminusclose (pipe2 read fd); \setminus close (pipe2_write_fd);
int main () {
   int pipe1_fds[2], pipe2_fds[2];
  int pipe1 read fd, pipe1 write fd,
    pipe2 read fd, pipe2 write fd;
   pipe (pipe1_fds); pipe (pipe2_fds);
  pipe1 read fd = pipe1fds[0];pipe1 write fd = pipe1fds[1];pipe2 read fd = pipe2fds[0];pipe2 write fd = pipe2fds[1]; // child 1
  if (fork() == 0) {
    // pipe stuff: stdout -> fds1[1]
    dup2 (pipe1 write fd, 1);
     CLOSE_ALL_PIPES;
     // run first program
     execlp ("ls", "ls", "-al", NULL);
   }
```

```
 // child 2
  if (fork() == 0) {
     // pipe stuff: stdin -> fds1[0]
     // pipe stuff: stdout -> fds2[1]
    dup2 (pipe1 read fd, 0);
     dup2 (pipe2_write_fd, 1);
     CLOSE_ALL_PIPES;
     // run second program
     execlp ("grep", "grep", "a.out", NULL);
   }
  // child 3
  if (fork() == 0) {
     // pipe stuff: stdin -> fds2[0]
    dup2 (pipe2 read fd, 0);
     CLOSE_ALL_PIPES;
     // run third program
     execlp ("tr", "tr", "rwx", "RWX", NULL);
   }
   // parent
   CLOSE_ALL_PIPES;
   wait (NULL); wait (NULL); wait (NULL);
};
```
- Geöffnete Dateien "überleben" den Programmaufruf mit exec ()
- Deswegen funktioniert auch das Pipelining
- Prozess kann durch Blick in /dev/fd/ herausfinden, welche Dateien geöffnet sind

```
$ ls -l /dev/fd/
total 0
lrwx------ 1 root root 64 Apr 28 17:06 0 -> /dev/pts/0
lrwx------ 1 root root 64 Apr 28 17:06 1 -> /dev/pts/0
lrwx------ 1 root root 64 Apr 28 17:06 2 -> /dev/pts/0
lr-x---1 root root 64 Apr 28 17:06 3 \rightarrow /proc/11830/fd
```
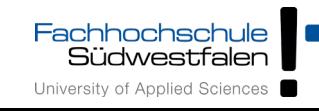

#### Offene Dateien und exec()

```
// openexec1.c
#include <sys/types.h>
#include <sys/stat.h>
#include <fcntl.h>
#include <unistd.h>
#include <stdio.h>
int main () {
   int fd;
   char s[]="Test von open und exec\n";
   fd = open ("out.txt", 
     O_CREAT | O_TRUNC | O_RDWR); // fd == 3
  write (fd, s, sizeof(s)); 
   lseek (fd, 0, SEEK_SET);
  printf ("openexec1: Opened file, fd = \frac{2d}{n}, fd);
   printf ("openexec1: exec()-ing openexec2\n");
   execl ("./openexec2", "openexec2", NULL);
}
```

```
// openexec2.c
#include <unistd.h>
#include <stdio.h>
#include <stdlib.h>
int main () {
   char buf[100];
   int fd = 3; // magic: file 3 is open...
  if (read (fd, \&buf, 100) == -1) {
     perror("openexec2"); exit(0);
   };
   printf ("openexec2: reading from file...\n");
   printf ("%s", (char*)&buf);
}
```

```
[esser@lx:tmp]$ ./openexec2
openexec2: Bad file descriptor
[esser@lx:tmp]$ ./openexec1
openexec1: Opened file, fd = 3openexec1: exec()-ing openexec2
openexec2: reading from file...
Test von open und exec
```
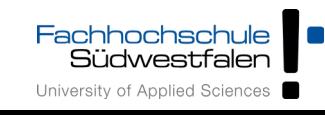

- Szenario:
	- mehrere offene Pipes
	- wenn auf einer Pipe "neue Eingabe" erscheint, soll sie bearbeitet werden
	- Problem: read () blockiert, wenn keine Daten vorhanden sind
- Lösung:
	- nicht-blockierende I/O mit select()

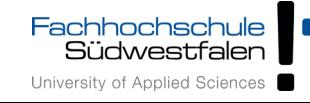

# I/O Multiplexing: select()

- select(maxfd, &fdset1, &fdset2, &fdset3, &timeout)
	- erhält Menge(n) von File Descriptors (fdset1: zum Lesen, fdset2: zum Schreiben, fdset3: mit Fehlern)
	- kehrt zurück, sobald einer davon bereit zum Lesen ist (oder der Timeout erreicht wurde)
	- vor jedem Aufruf fdset initialisieren:

FD\_ZERO (&fdset); FD\_SET (fd, &fdset); // *für jeden fd*

- nach Rückkehr aus select () prüfen: if (FD ISSET(fd, &fdset)) read (fd, ...);
- maxfd: (größter fd)+1

# I/O Multiplexing: select()

Beispiel (aus H. Herold: Linux/Unix Systemprogrammierung)

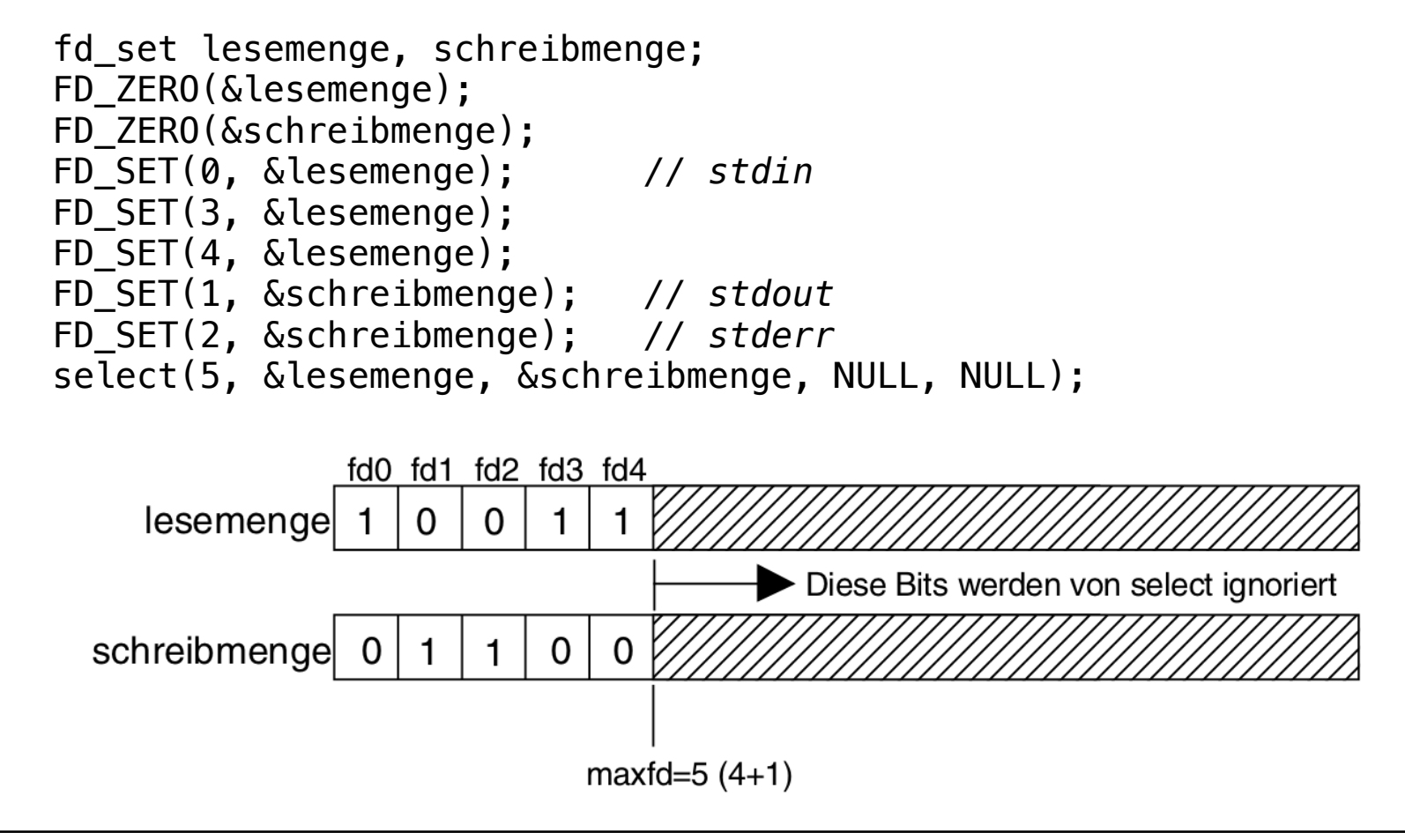

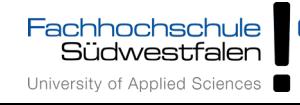

- select() schläft, bis I/O bereit ist bzw. Timer abläuft
- Als Timeout kann auch ein Null-Pointer übergeben werden, dann wartet select() unendlich lange auf I/O
- Wird 0 als Timeout gesetzt, lässt sich hiermit **Polling** implementieren
- Warum auch für zum Schreiben geöffnete Dateien?  $\rightarrow$  Netzwerk-Sockets mit begrenzter Puffergröße

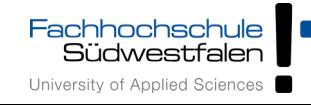

#### Test-Szenario

```
sh1$ mkfifo /tmp/1
                                                                sh1$ mkfifo /tmp/2
                                                                sh1$ cat > /tmp/1
                                                                a
                                                                a
                                                                a
// fifotest.c
#include <stdio.h>
#include <fcntl.h>
#include <string.h>
int main () {
   int fd1, fd2, count;
   char buf[100];
   fd1 = open ("/tmp/1", O_RDONLY);
   fd2 = open ("/tmp/2", O_RDONLY);
   // abwechselnd aus /tmp/1, /tmp/2 lesen
   for (;;) {
     memset (buf, 0, 100);
     count = read (fd1, &buf, 100);
     if (count>0) printf ("fifo 1: %s", buf);
     memset (buf, 0, 100);
     count = read (fd2, &buf, 100);
     if (count>0) printf ("fifo 2: %s", buf);
   }
}
                                                                sh2$ cat > /tmp/2
                                                                b
                                                                b
                                                                b
                                                                b
                                                                b
                                                                sh3$ ./fifotest
                                                                fifo 1: a
                                                                fifo 2: b
                                                                fifo 1: a
                                                                fifo 2: b
                                                                fifo 1: a
                                                                fifo 2: b
Aufrufe von read() blockieren
```
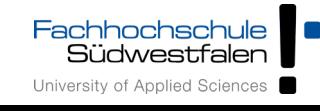

### mit select

*#include <stdio.h> #include <fcntl.h> #include <string.h> #include <sys/select.h>* **int** main () { **int** fd1, fd2, count, retval;  **char** buf[100]; **fd\_set** fds;  **struct timeval** tv; fd1 = **open** ("/tmp/1", O\_RDONLY); fd2 = **open** ("/tmp/2", O\_RDONLY); *// timeout: 1 sec* tv.tv sec =  $1$ ; tv.tv usec =  $0$ ;

> } }

```
 // nach Bedarf aus /tmp/1, /tmp/2 lesen
 for (;;) {
   FD_ZERO (&fds);
   FD_SET (fd1, &fds); 
   FD_SET (fd2, &fds);
   retval = select (fd2+1, &fds, 
                     NULL, NULL, &tv);
  if (retval == -1) perror ("select");
   if (retval == 0) continue;
  // Daten in fd1?
   if (FD_ISSET (fd1, &fds)) { 
     memset (buf, 0, 100);
     count = read (fd1, &buf, 100);
     if (count>0) 
       printf ("fifo 1: %s", buf);
   }
   // Daten in fd2?
   if (FD_ISSET (fd2, &fds)) { 
     memset (buf, 0, 100);
     count = read (fd2, &buf, 100);
     if (count>0) 
       printf ("fifo 2: %s", buf);
   }
```
sh1\$ **mkfifo /tmp/1** sh1\$ **mkfifo /tmp/2** sh1\$ **cat > /tmp/1 a a a** sh2\$ **cat > /tmp/2 b b b b b** sh3\$ **./fifotest** fifo 1: a fifo 1: a fifo 2: b fifo 2: b fifo 1: a fifo 2: b fifo 2: b fifo 2: b

# select() für Sockets

- Häufiger wird dieses Multiplexing für Netzwerk-Sockets verwendet
- Sockets werden mit socket () statt open () geöffnet, aber man kann auch diese mit read() und write() ansprechen
- Sockets haben einen Socket Descriptor sd, der sich wie ein File Descriptor fd nutzen lässt

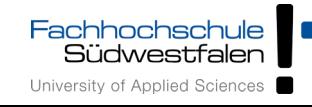

• Dateien können auch mit Option 0\_NONBLOCK geöffnet werden, dann blockieren read()-Aufrufe nicht

```
f d1 = open(''/tmp/1", O RDONLY | O_NONBLOCK);
 fd2 = open ("/tmp/2", O_RDONLY | O_NONBLOCK);
 ...
```
• Nachteil: Permanentes Polling mehrerer Dateien (ohne neue Daten) verbraucht unnötig Rechenzeit

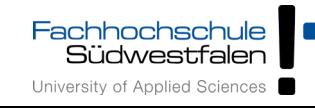

# Memory Mapped Files

- Der Inhalt einer Datei kann in den (virtuellen) Prozessspeicher eingeblendet werden
- Aufruf: fd = **open** (filename, ...); char \*addr; addr = **mmap** (NULL, len, prot, flags, fd, offset);
- prot: PROT\_EXEC: Pages may be executed. PROT\_READ: Pages may be read. PROT\_WRITE: Pages may be written. PROT\_NONE: Pages may not be accessed.
- flags: MAP\_SHARED: Share this mapping. Updates to the mapping are visible to other processes that map this file [...] MAP\_PRIVATE: Create a private copy-on-write mapping. [...]

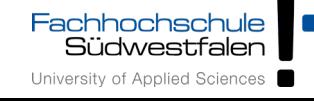

# Memory Mapped Files

- mmap () sucht freien Speicherbereich (im virtuellen Adressraum) für das Mapping
- Zugriff auf Speicheradressen in diesem Bereich wird zu **Dateizugriff**
- Häufig eingesetzt bei Datei, die aus gleich großen Datensätzen besteht:

statt

lseek (fd, i\*recsize, ...); read (fd, &buf); Direktzugriff mit f[i]

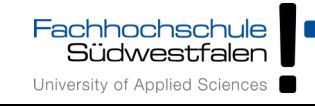